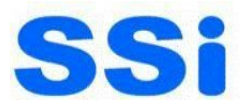

### Duration: 30 Days

# Introduction to Oracle 11g – SQL

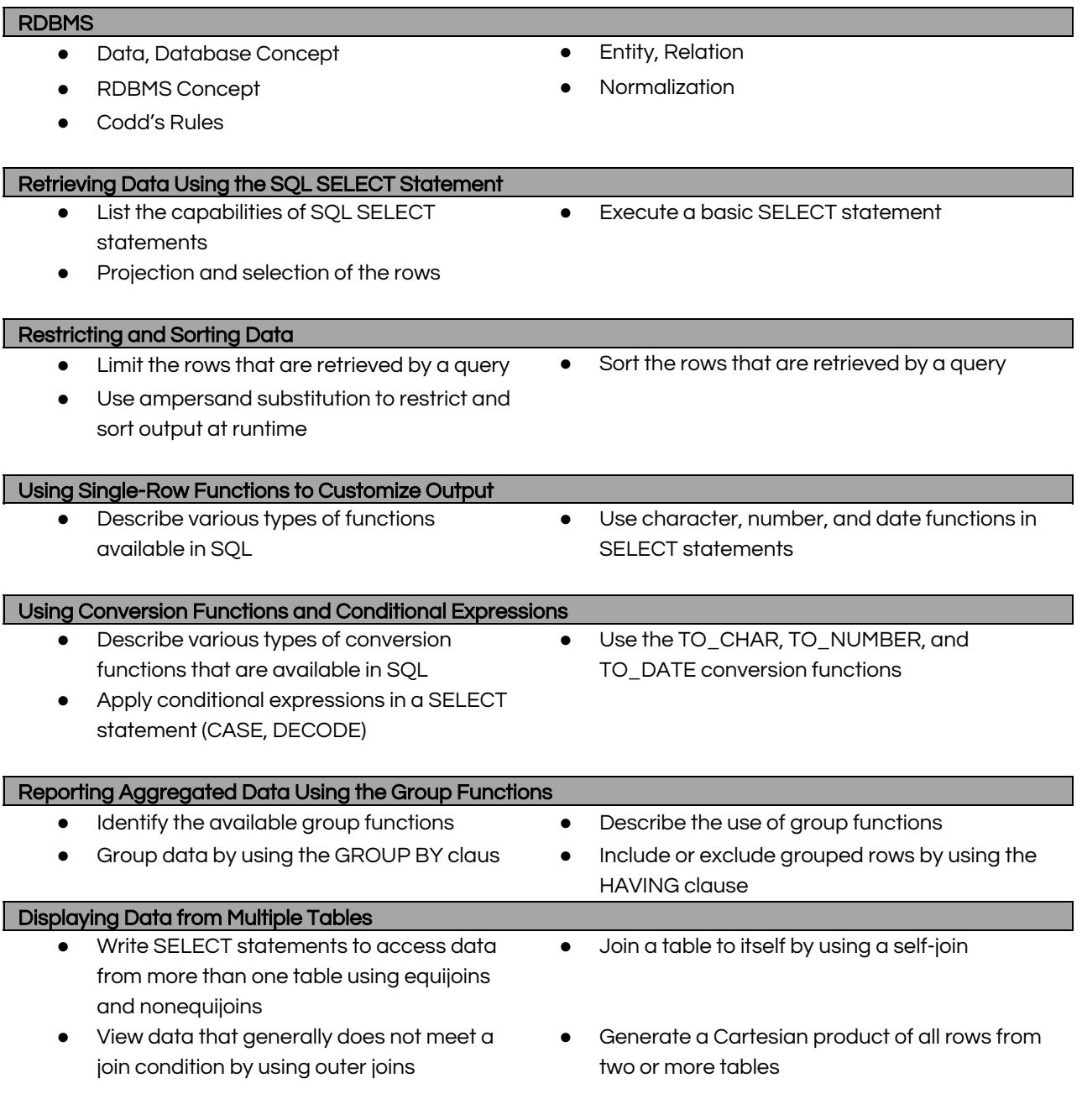

### Using Subqueries to Solve Queries

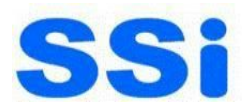

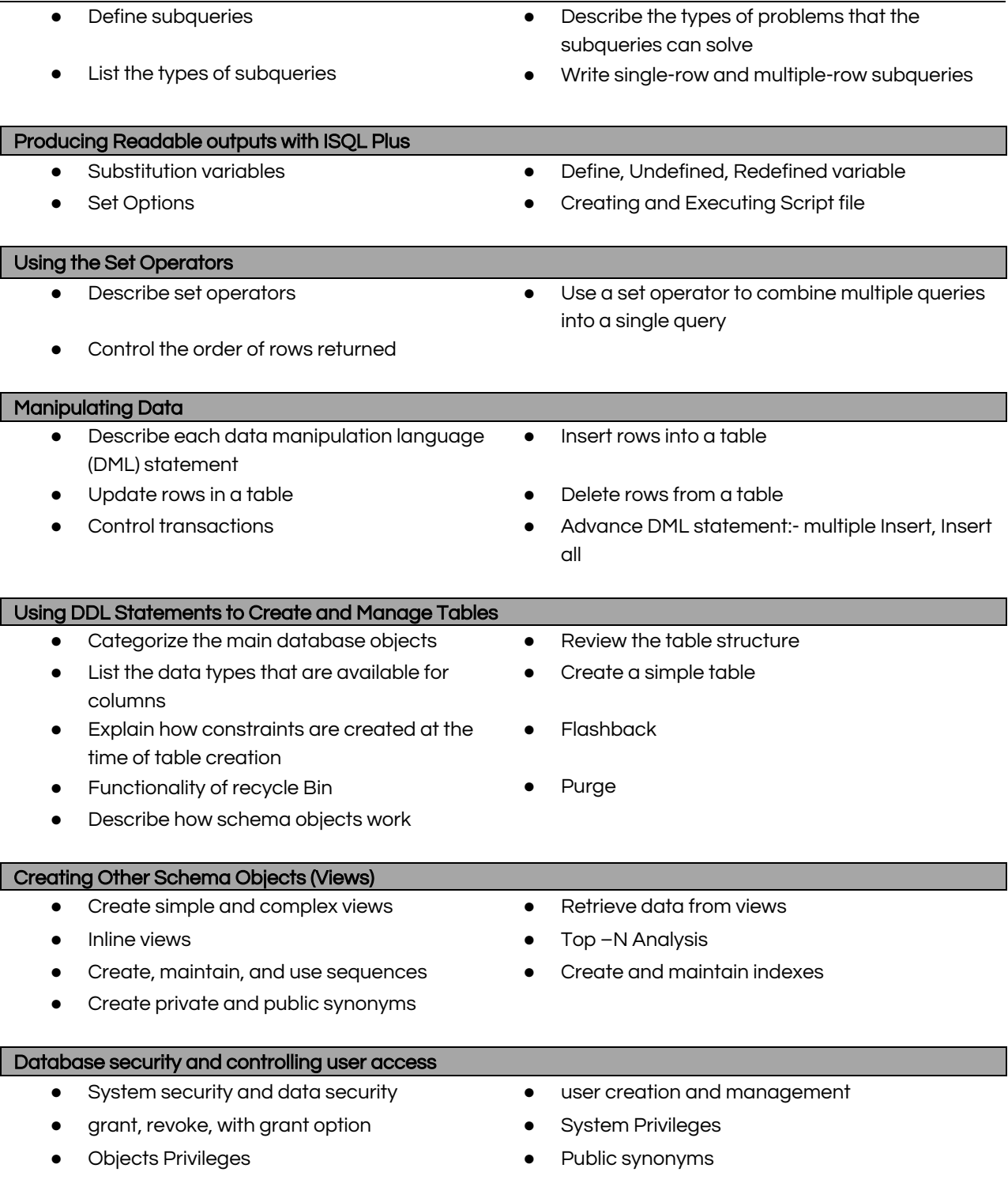

## Duration: 30 Days

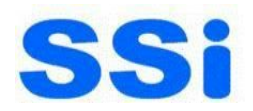

# Programming with PL/SQL (11g)

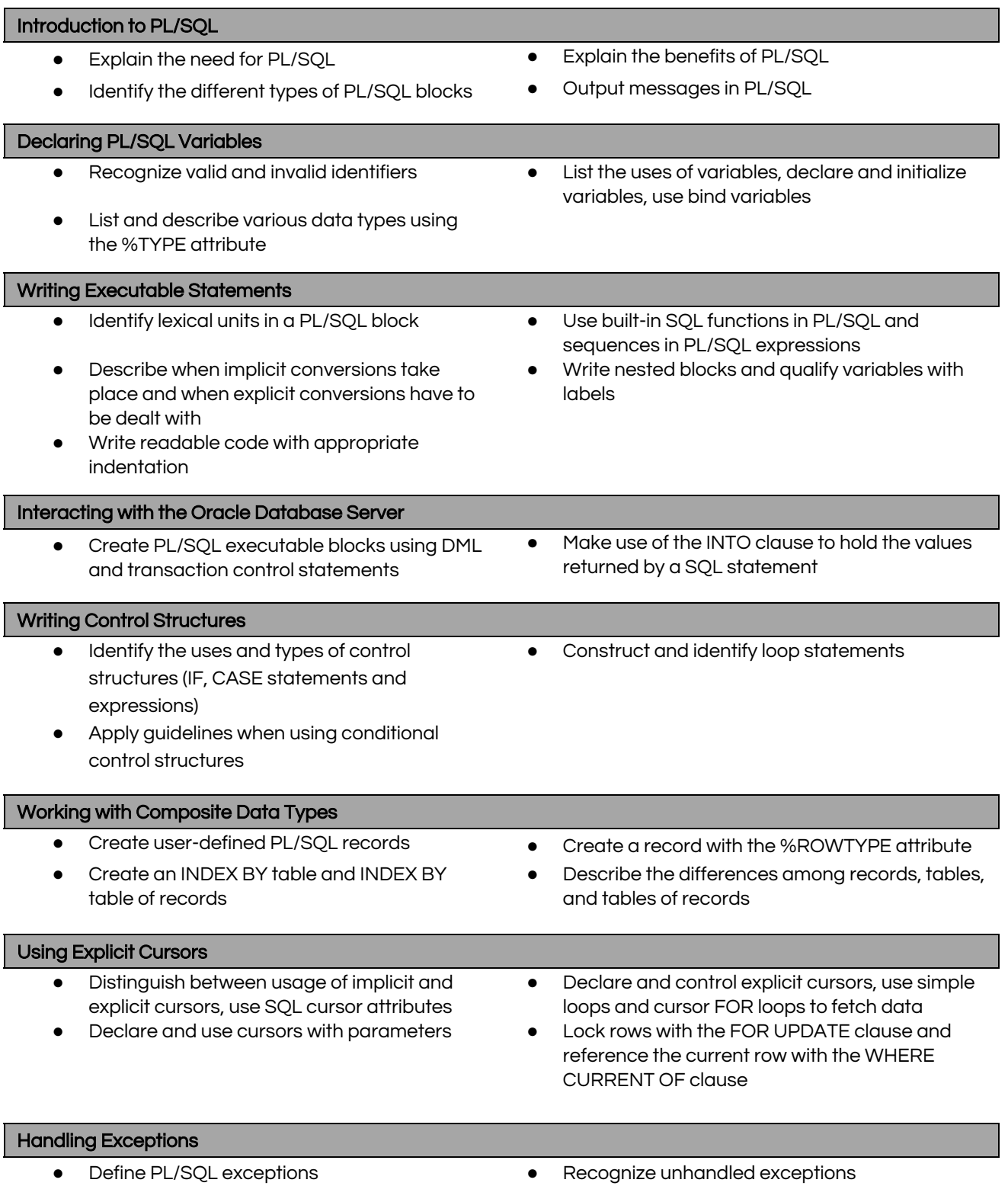

**Palasia Centre:** 20/1 Modern Mansion, Palasia square, Indore Ph: 0731- 4066541, <sup>4091658</sup> **Bhanwarkuan Centre:** 18- Professor Colony, Wadhwani Chambers, Bhanwarkuan square, Indore.

Ph. 0731- 4289083/ 84 Email: [info@ssiedu.in](mailto:info@ssiedu.in)

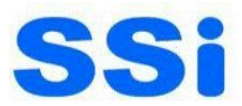

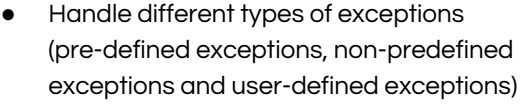

● Propagate exceptions in nested blocks and call applications

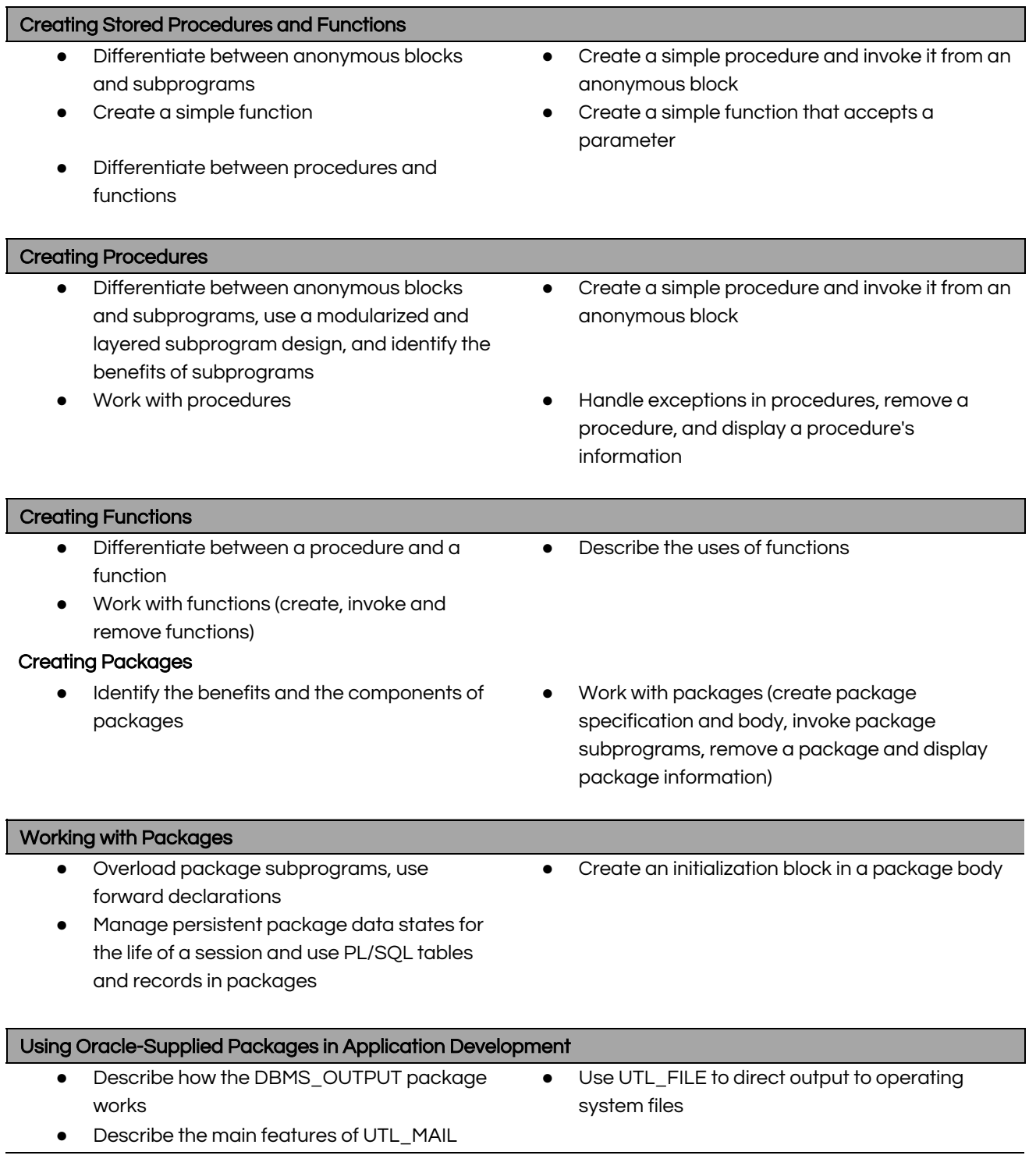

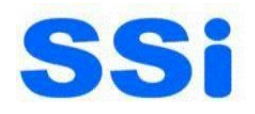

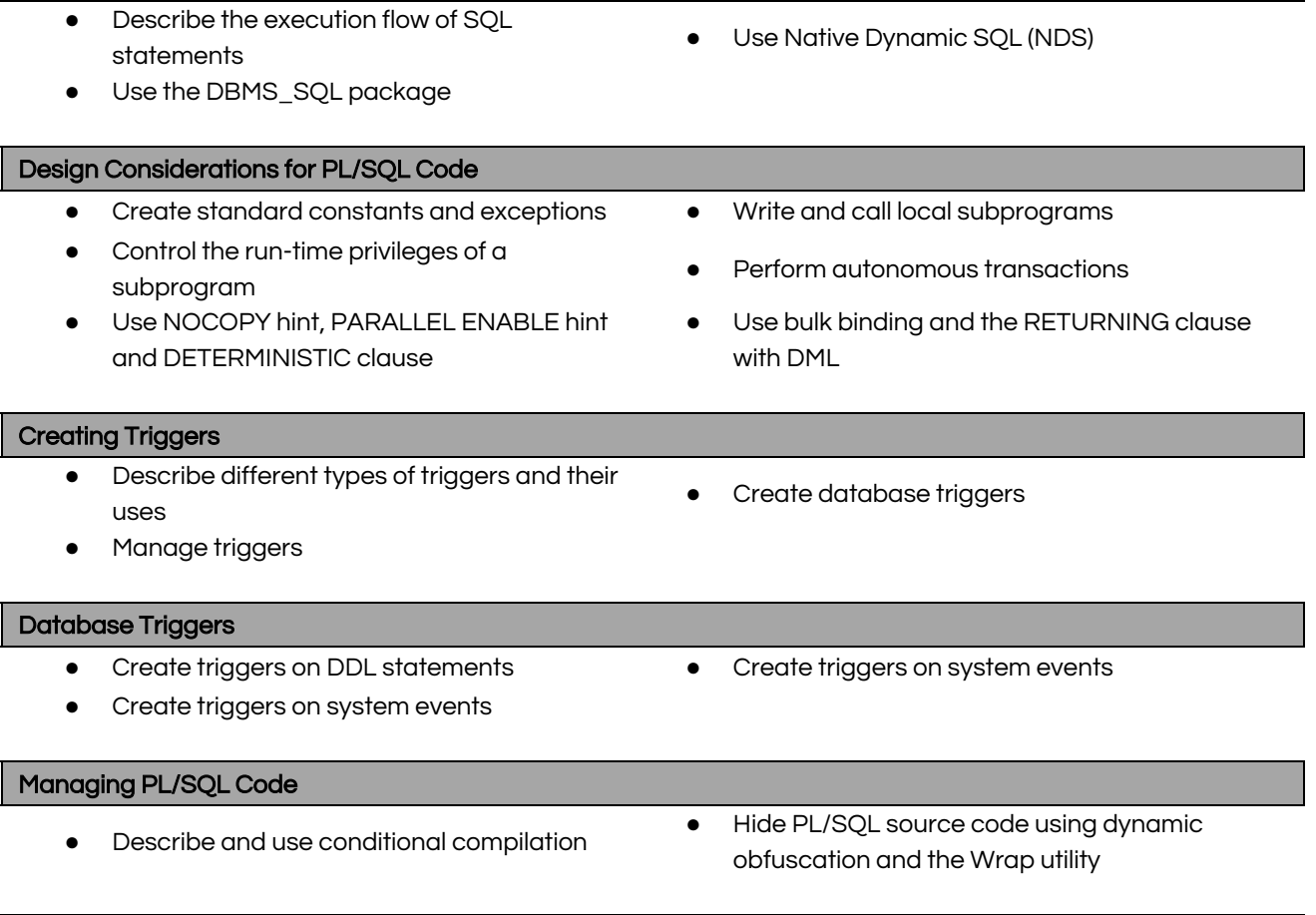

#### Managing Dependencies

Using Dynamic SQL

● Track and manage procedural dependencies